Определите, при каком наименьшем введённом значении переменной s программа выведет число 128. Для Вашего удобства программа представлена на четырёх языках программирования.

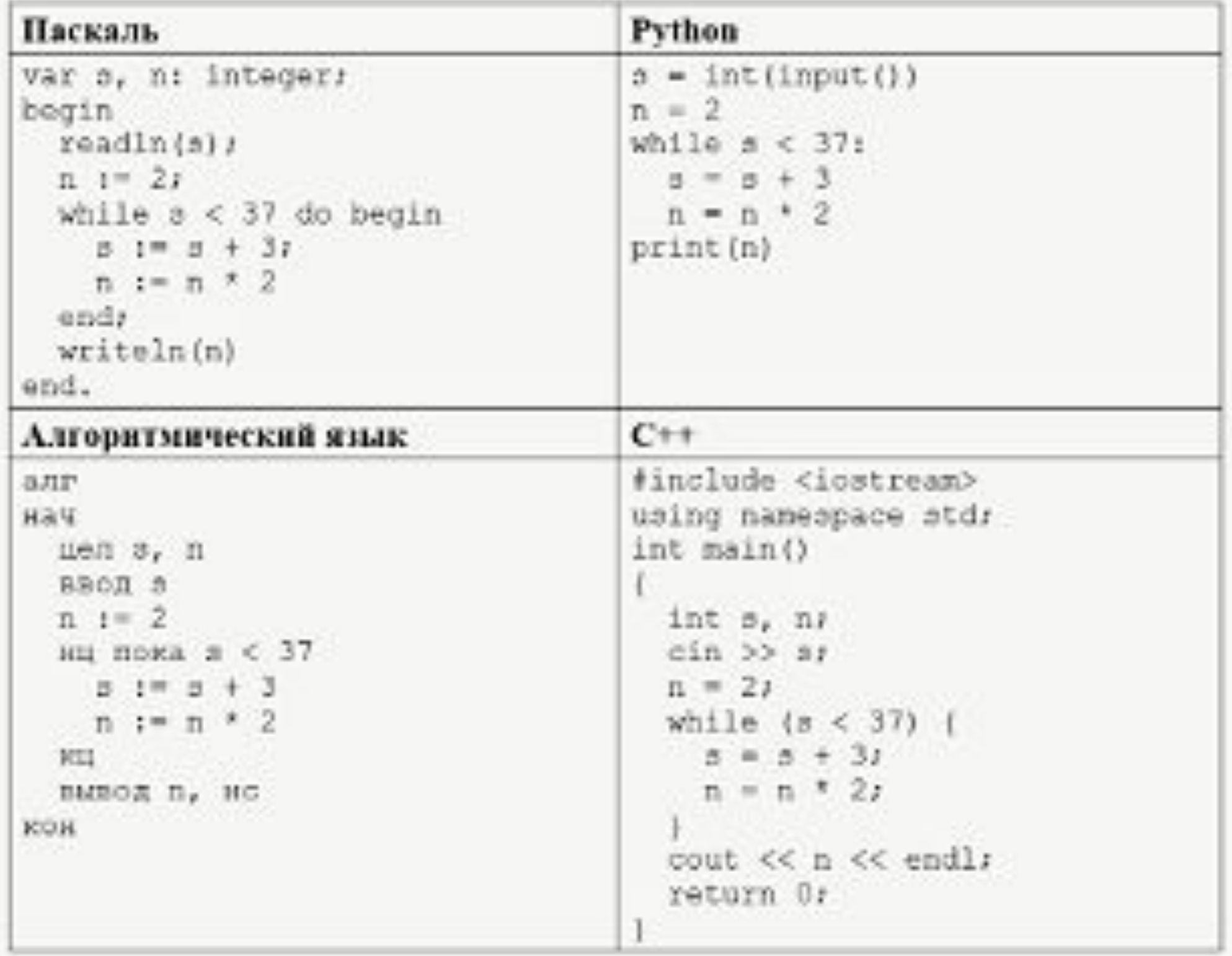

```
s=int(input())
n=2while s<37:
  s+=3n*=2print(n)
```

```
p=
1
while 1:
  s=p
 n=
2
while s<37:
s+=3n* = 2 print
("p=",p,"n=",n)
 if n==128
:
 print
("p=",p)
    break
 else
:
 p+=
1
```